Année 2 Info BDA

# Feuille <sup>1</sup> : Rappels

#### Exercice 1.

Soit la relation

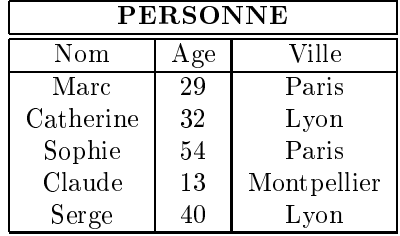

- 1. Donnez les résultats des requètes suivantes :
	- $\sigma_{Age=30}(PERSONNE)$
	- $\pi_{Age}(PERSONNE)$
	- $\pi_{Age}(\sigma_{Nom='Serge'}(PERSONNE))$
- 2. Exprimez les requètes suivantes en algèbre relationnelle :
	- les personnes (nom, âge, ville) qui habitent Paris
	- les personnes (nom, âge, ville) qui ont moins de 30 ans
	- les villes de la relation PERSONNE
	- Les nooms des personnes habitant à Paris

## Exercice 2.

Soient <sup>R</sup> et <sup>S</sup> les relations

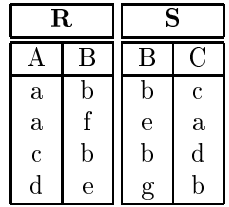

- 1. Donnez le résultat de la requète suivante :  $R \bowtie S$
- 2. Est e que les équations suivantes sont vraies ?
	- $\pi_{A,B}(R \bowtie S) = R$
	- $\pi_{A,B}(R \bowtie S) = S$

### Exercice 3.

Laquelle des trois organisations de base adopteriez-vous pour un fichier où les opérations les plus fréquentes sont:

- re
her
he d'enregistrements ave intervalle.
- insertions et le
ture d'enregistrements sans au
une ontrainte sur l'ordre.
- recherche d'un enregistrement avec test d'égalité sur un champ.

On onsisère la relation suivante :

ETUDIANT(NumEtud,NomEtud,DateNaissan
e,Filiere,Année) avec pour les tailles (en octets) des différents champs :

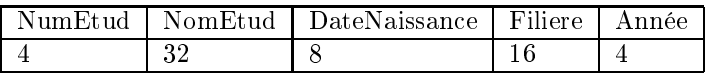

La forme tabulaire de la table est donnée par :

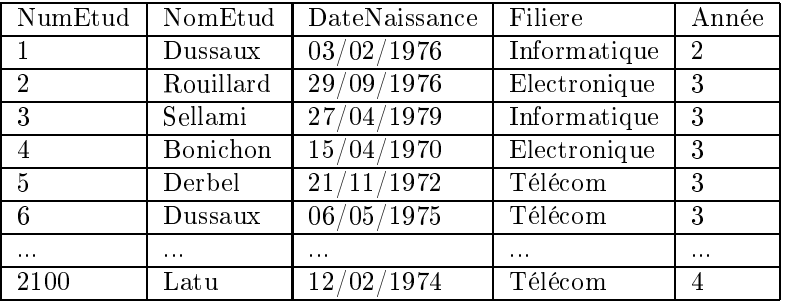

On considère qu'une page mémoire fait  $2K$  octets. Quel est le nombre P de pages nécessaires au stockage de la table ?

Pour chacun des modes de stockage suivant, donnez un schéma illustrant le contenu de la mémoire (on se limitera à la représentation des six premiers étudiants) :

- un hier tas
- un hier trié selon le hamp NomEtud
- un fichier haché (sur le champ NomEtud) avec la fonction de hachage suivante : $h(NomEtud)$  =  $\sum ASCII(NomEtud(i)) \mod 100.$ .

Pour chacune des organisations, donnez le coût en transferts E/S des opérations suivantes :

- insertion de l'enregistrement [3000,Tichit,Laurent,Télécom,3]
- tous les étudiants ins
rits en télé
om passent en année supérieure
- tous les étudiants ins
rits en première ou deuxième année passent en année supérieure.

Pour information :  $h(Dussaux) = 46$  $h(Rouillard) = 11$  $h(Sellami) = 16$  $h(Bonichon) = 40$  $h(Derbel) = 90$